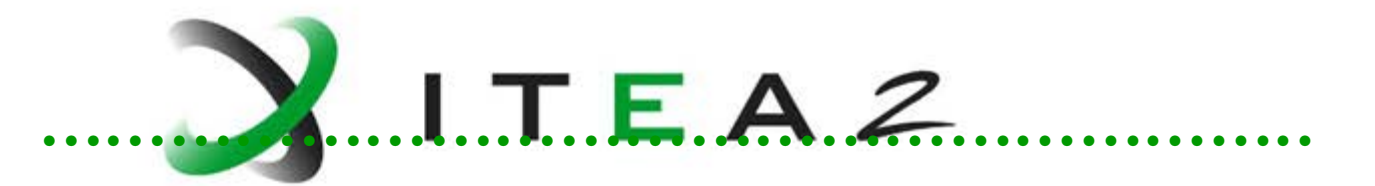

Deliverable of OpenProd task 6.14

INFORMATION TECHNOLOGY FOR EUROPEAN ADVANCEMENT

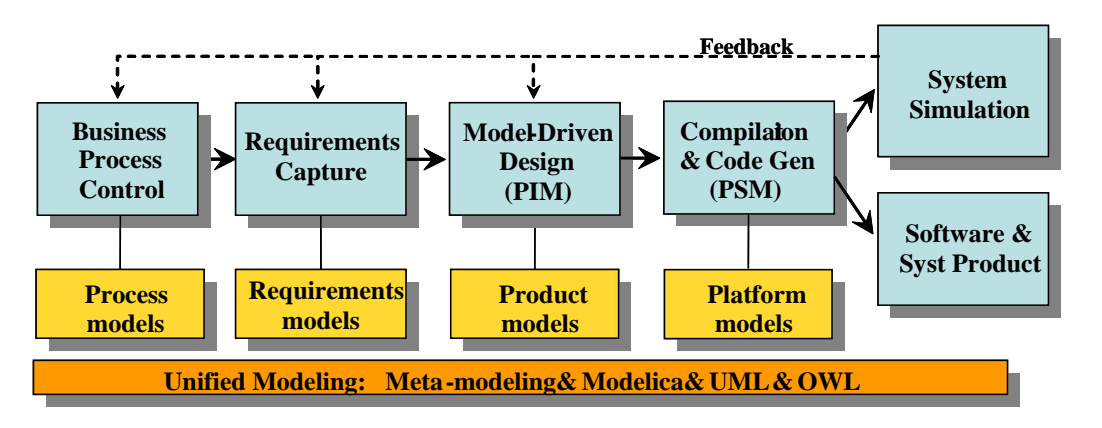

#### **T6.14 - Demonstrators with SI and CI turbocharger engine simulators with controller**

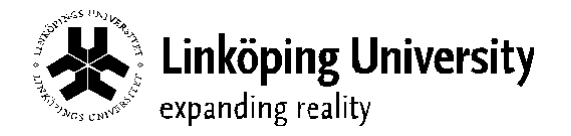

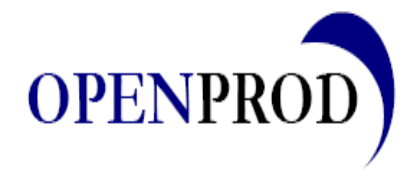

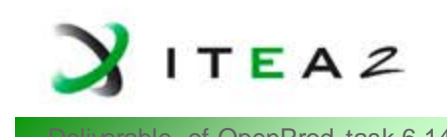

### **MVEM Lib SI-Engine Demonstator Example Deliverable of OpenProd task 6.14**

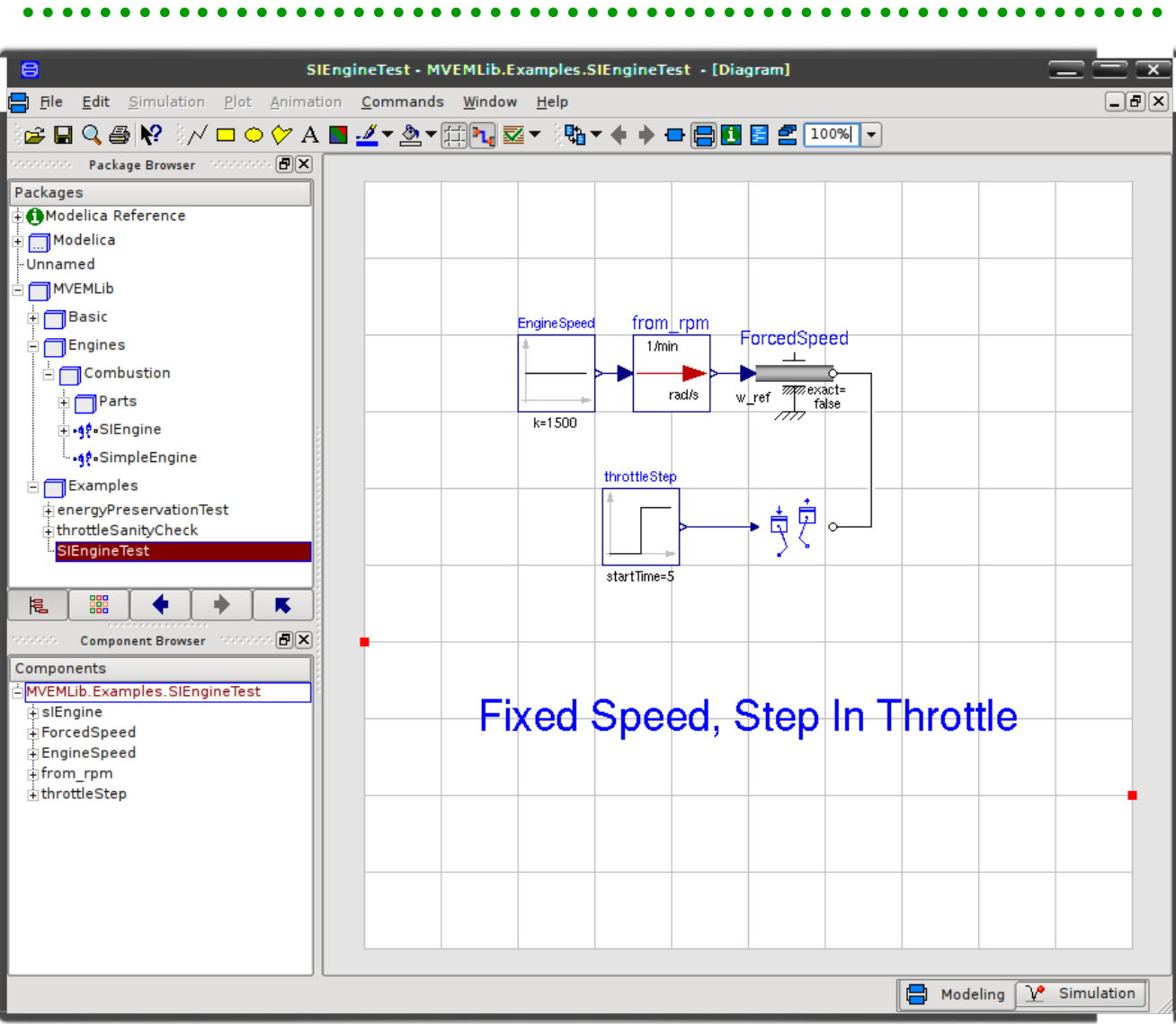

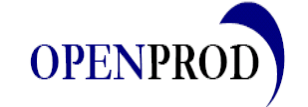

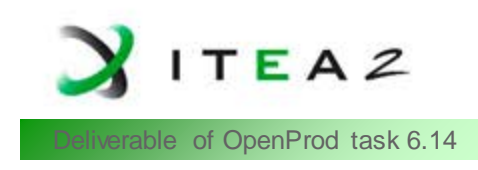

#### **Model Overview Deliverable of OpenProd task 6.14**

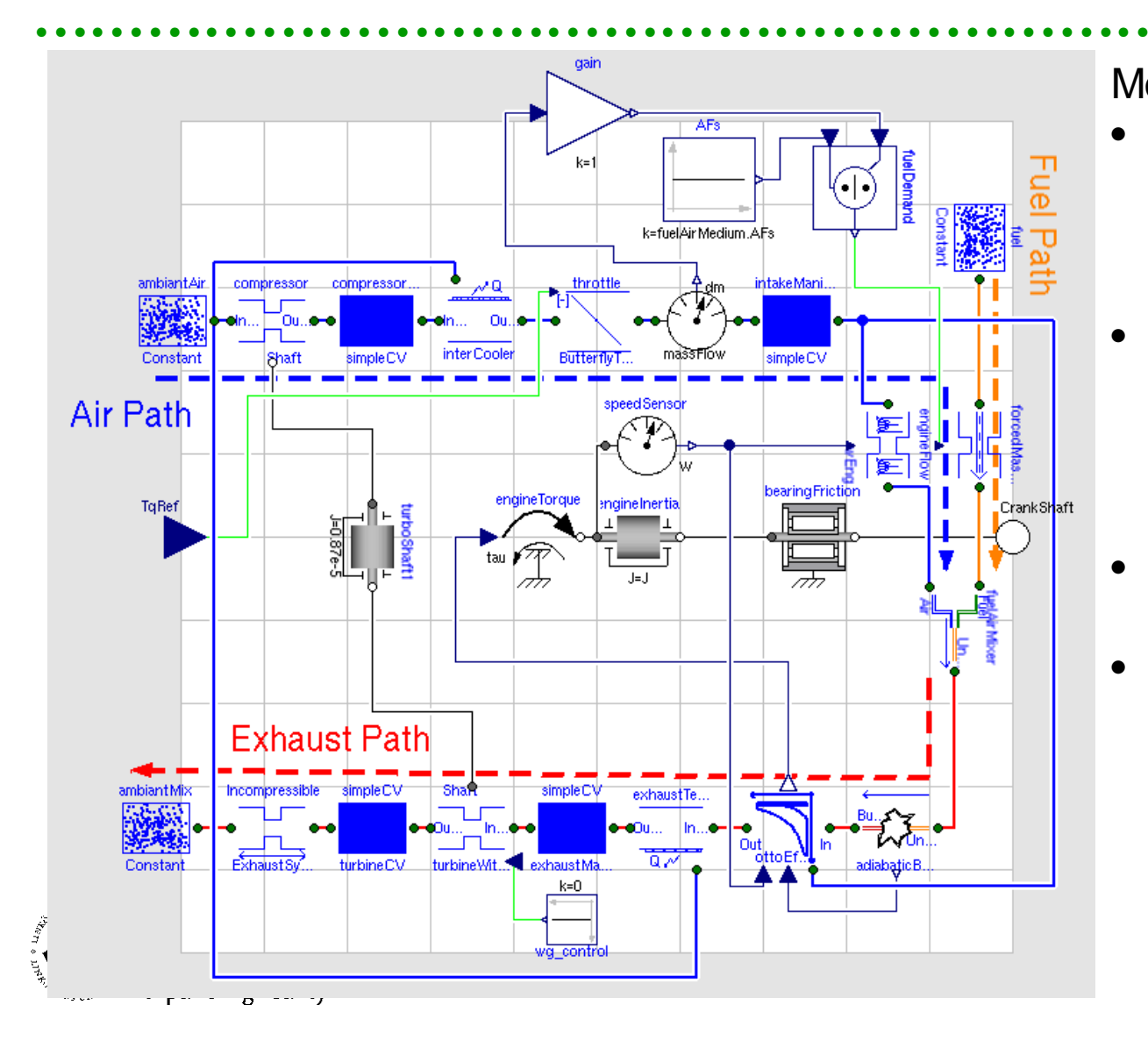

#### Model Consist of

- Separate fuel path with simple controller based on measured air mass flow
- Air paths with
	- **Compressor**
	- **Intercooler**
	- **Throttle**
	- Intake manifold
- Mixing of Unburned gases
- Exhaust path with
	- **Combustion**
	- Otto efficiency
	- **Turbine**
	- Exhaust system

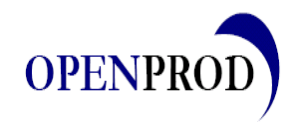

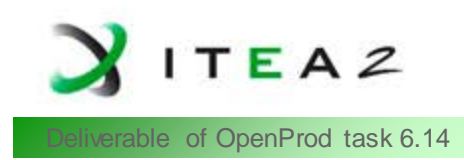

# Basic classes for the demonstrator Example **Deliverable of OpenProd task 6.14**

- GasPort
- TwoPort
- FixedVolume
- IdealRestriction (and NonIdealRestriction)
- FuelAirMixture
	- Consistant set of models for
	- Fuel
	- Air
	- Unburned gas
	- Burned gas
- FuelAirMixer
- AdiabaticBurner

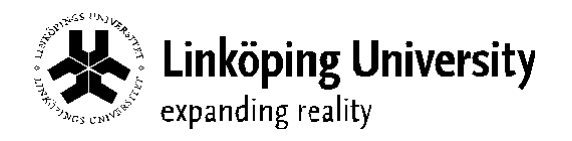

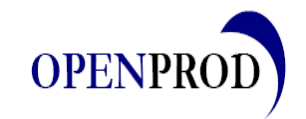

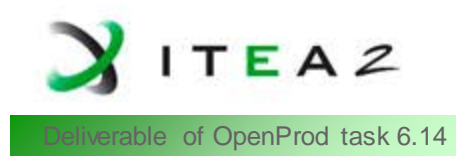

#### GasPort mode

- Similar to FluidPort model of MSL
- 0D modeling of fluid flow

```
connector GasPort
  replaceable package Medium = 
        Modelica.Media.Interfaces.PartialMedium;
  SI.Pressure p "Pressure in the connector point";
   SI.Temperature T "Temperature in the connector point";
   SI.MassFraction Xi[Medium.nXi] "Mass fractions …";
  flow SI.EnthalpyFlowRate dH "Specific enthalpy flow through the connector";
  flow SI.MassFlowRate dm "Total Mass flow through the connector";
  flow SI.MassFlowRate dmXi[Medium.nXi] "Mass flows … ";
end GasPort;
```
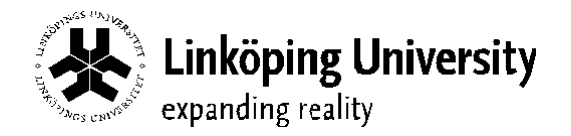

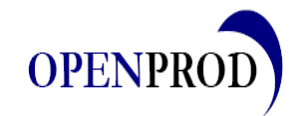

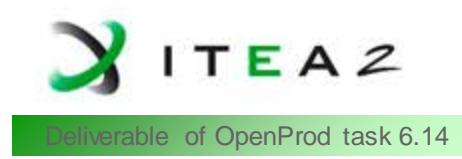

#### Deliverable of OpenProd task 6.14 **TwoPort model**

• Base class for flow componenst such as

- Restrictions
- Sensors

```
partial model TwoPort
   replaceable package Medium =
       Modelica.Media.Interfaces.PartialMedium
   Interfaces.GasPort InPut(redeclare replaceable package Medium = Medium)
   Interfaces.GasPort OutPut(redeclare replaceable package Medium = Medium)
end TwoPort;
```
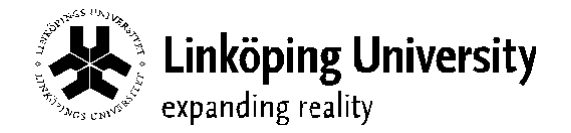

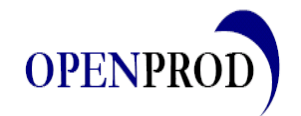

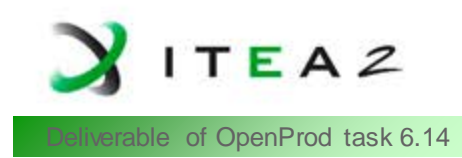

# Deliverable of OpenProd task 6.14 **FixedVolume model**

- Models vessel with fixed size
- Keeps track of energy and masses

```
class FixedVolume extends Basic.Restrictions.Partial.TwoPort;
   Medium.BaseProperties gas
protected 
   SI.Mass m "Mass of system";
   SI.Volume V "Volume of system";
   SI.Mass mXi[Medium.nXi] "Mass of respective independent gas component";
   SI.InternalEnergy U;
equation 
 …
 mXi = gas.Ki * m;der(m) = InPut.dm + OutPut.dm; der(mXi) = InPut.dmXi + OutPut.dmXi;
  der(U) = InPut.dH + OutPut.dH;U = m*qas.uiV = VStatqas.p * V = m * qas.R * qas.T;
end FixedVolume;
```
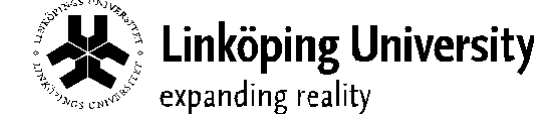

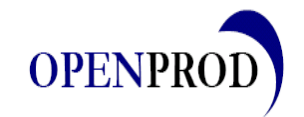

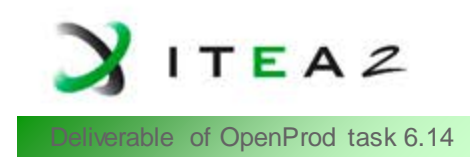

### Deliverable of OpenProd task 6.14 **IdealRestriction model**

• Base class for compressible and incompressible flow

• • • • • • • • • • • • • • • • • • • • • • • • • • • • • • • • • • • • • • • • • • • • • • • • • • • • • • • • • • •

• Ideal in the sence that enthalpy flows right trough

```
partial class IdealRestriction "Partial model for all restrictions."
    extends MVEMLib.Basic.Restrictions.Partial.TwoPort;
    Medium.BaseProperties gas;
equation
   InPut.dm = - OutPut.dm;
   InPut.dmXi = - OutPut.dmXi;
   InPut.dmXi = InPut.dm * gas.Xi;
   InPut.dH = - OutPut.dH;
  InPut.dH = InPut.dm * qas.h;
end IdealRestriction;
```
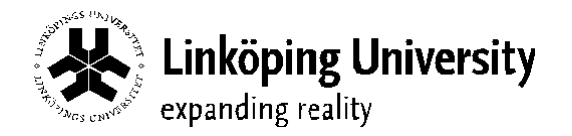

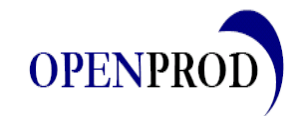

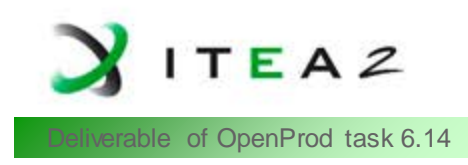

### Deliverable of OpenProd task 6.14 **FuelAirMixture model**

- Base class for set of mixture models
- Implementation requires consistent set of medium models for

• • • • • • • • • • • • • • • • • • • • • • • • • • • • • • • • • • • • • • • • • • • • • • • • • • • • • • • • • • •

- Fuel
- Air
- Unburned gas
- Burned gas

#### Includes functions for calculation of burned species

```
package FuelAirMixture
```

```
 package airMedium extends
   Modelica.Media.IdealGases.MixtureGases.CombustionAir;
 end airMedium;
```

```
 package fuelMedium extends
```

```
 Modelica.Media.IdealGases.Common.SingleGasNasa(…);
 end fuelMedium;
```
#### . **end** FuelAirMixture;

.

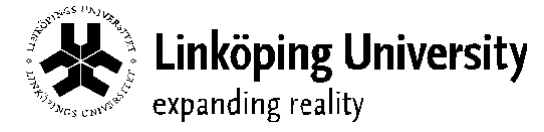

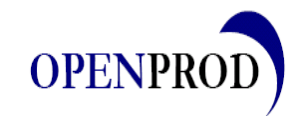

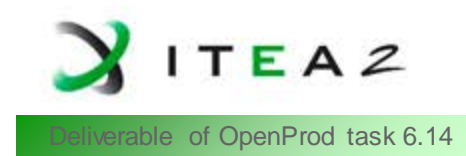

### Deliverable of OpenProd task 6.14 **FuelAirMixture model (cont.)**

• • • • • • • • • • • • • • • • • • • • • • • • • • • • • • • • • • • • • • • • • • • • • • • • • • • • • • • • • • •

#### **package** FuelAirMixture

**. .**

 **package** unburnedMedium **extends** Modelica.Media.IdealGases.Common.MixtureGasNasa(…); **end** unburnedMedium; **package** burnedMedium **extends** Modelica.Media.IdealGases.MixtureGases.FlueGasSixComponents(…); **end** burnedMedium; **function** calcBurnedFractions **input** SI.MassFraction unburned dmX[unburnedMedium.nX]; **input** SI.Temperature Tburned; **output** SI.MassFraction burned\_dmX[burnedMedium.nX];  **end** calcBurnedFractions; **end** FuelAirMixture;

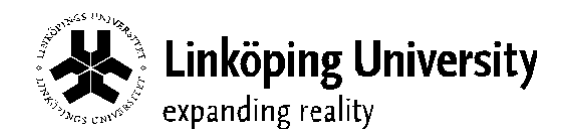

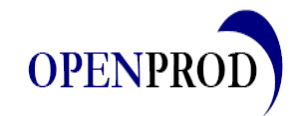

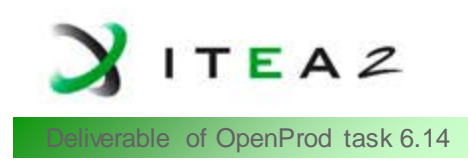

# Deliverable of OpenProd task 6.14 **FuelAirMixer model**

• Models mixing of **fuel** and **air** into **unburned** medium

• • • • • • • • • • • • • • • • • • • • • • • • • • • • • • • • • • • • • • • • • • • • • • • • • • • • • • • • • • •

- Enables use of separate air and fuel paths which can be used to minimize the number of states
- Properties at input connectors are calculated from unburned
- Properties at output connector are calculated from adiabatic mixing of fuel and air according to flow of respective species

```
model FuelAirMixer
   replaceable package fuelAirMedium = FuelAirMixture;
   Interfaces.GasPort FuelInPut(redeclare replaceable package Medium =
         fuelAirMedium.fuelMedium);
   Interfaces.GasPort AirInPut(redeclare replaceable package Medium =
         fuelAirMedium.airMedium);
   Interfaces.GasPort MixOutPut(redeclare replaceable package Medium =
         fuelAirMedium.unburnedMedium);
equation
```
#### . **end** FuelAirMixer;

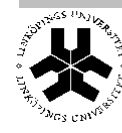

.

köping University

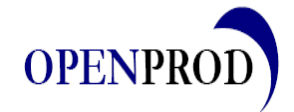

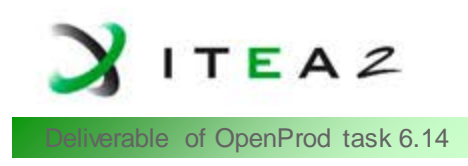

### Deliverable of OpenProd task 6.14 **AdiabaticBurner model**

- Models heat release by transferring gas from the unburned medium representation to the burned medium.
- Requires that medium models use excludeEnthalpyOfFormation = false
- Released energy comes from
	- dh = burnedMedium.specificInternalEnergy(burnedGas.state) unburnedMedium.specificInternalEnergy(unburnedGas.state);

#### **model** AdiabaticBurner

```
 replaceable package fuelAirMedium = FuelAirMixture;
 Interfaces.GasPort UnburnedInPut(…);
 Interfaces.GasPort BurnedOutPut(…);
```
• • • • • • • • • • • • • • • • • • • • • • • • • • • • • • • • • • • • • • • • • • • • • • • • • • • • • • • • • • •

#### **protected**

**.**

 fuelAirMedium.unburnedMedium.BaseProperties unburnedGas; fuelAirMedium.burnedMedium.BaseProperties burnedGas; **equation** 

```
.
end AdiabaticBurner;
```
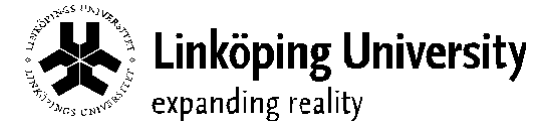

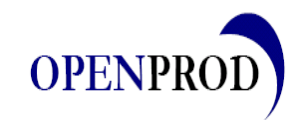

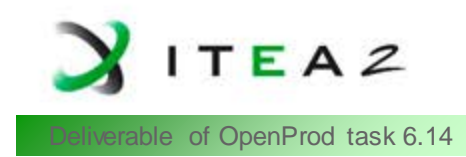

### AdiabaticBurner model (cont.)<br>
and a Deliverable of OpenProd task 6.14

• • • • • • • • • • • • • • • • • • • • • • • • • • • • • • • • • • • • • • • • • • • • • • • • • • • • • • • • • • •

**model** AdiabaticBurner

#### **equation**

**. .**

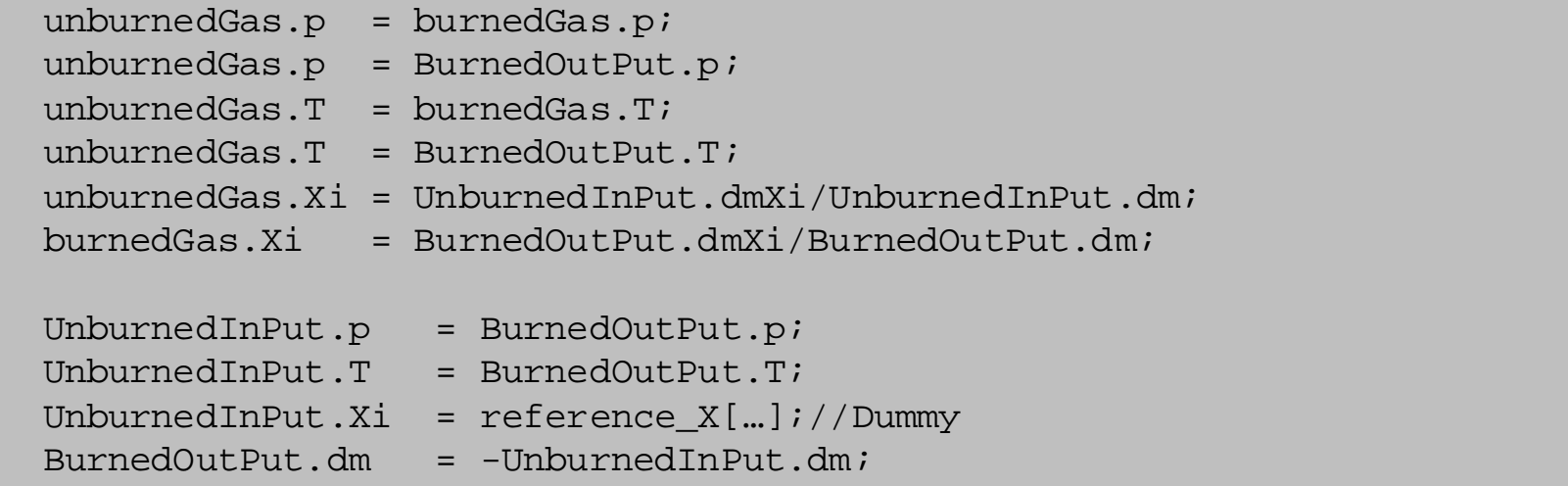

- BurnedOutPut.dH = -UnburnedInPut.dH;
- BurnedOutPut.dmXi = calcBurnedFractions(UnburnedInPut.dmXi,BurnedOutPut.T);

**end** AdiabaticBurner;

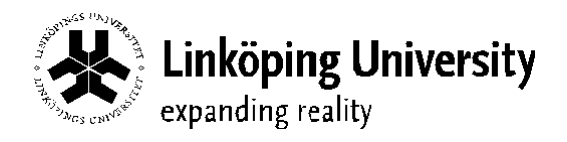

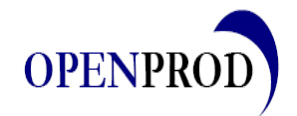

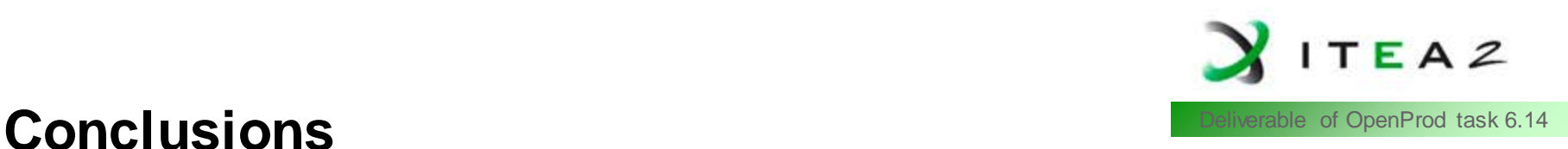

- This Demonstrator shows how the Modelica media models can be used for mean value engine modelling of a SI (and CI) engine.
- The implementation yields a possiblity to have different medium models with different complexities in the same framework.

- Only the FuelAirMixture package needs to be replaced to change gas representation.
- During simulation studies different gas models with different complexities can be used at different stages without reimplementing any part of the models. This enables easy reuse of code.
- The use case relies heavily on Media library, specifically repleaceable package
- Support in openModelica is as of now limited and the use case thus drives the development by requiring advanced features.

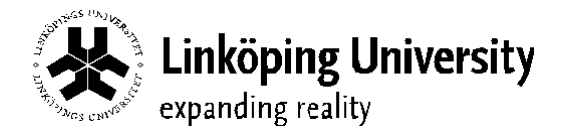

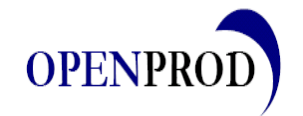